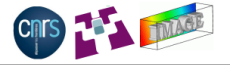

KEL KARIKEN (EN 1990)

# Tensor-Directed Simulation of Strokes for Image Stylization with Hatching and Contours

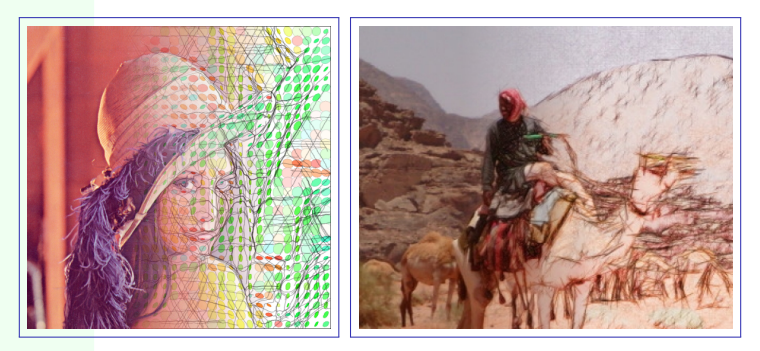

#### **David Tschumperlé**

<span id="page-0-0"></span>Image Team, GREYC / CNRS (UMR 6072) IEEE ICIP'2011, Brussels/Belgium, September 2011

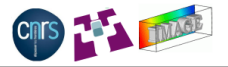

- Context : **Non-Photorealistic Rendering** (NPR).
- Motivation : Render a photograph as a **sketch** or a pencil **drawing**.
- Method : **B&W stroke-based algorithm**. Place (black) graphic primitives on an white canvas, according to the **geometry of the initial image**. Then, colorize the result.

−→

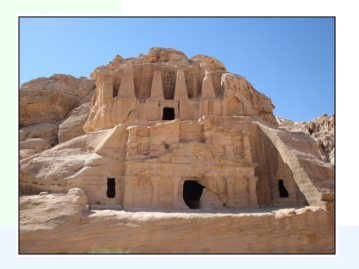

Original color image **Final rendering Color** image **Final rendering** 

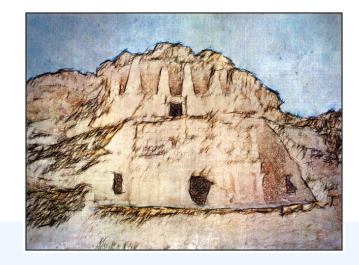

KEL KARIKEN (EN 1990)

## Overview : State of the art of B&W NPR

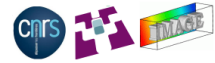

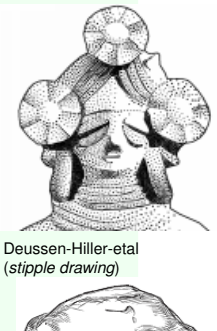

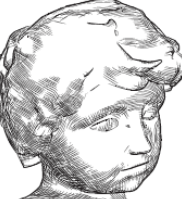

Hertzmann-Zorin (*from 3d models*)

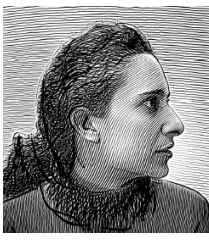

Durand-Ostromoukhov-etal (*interactive method*)

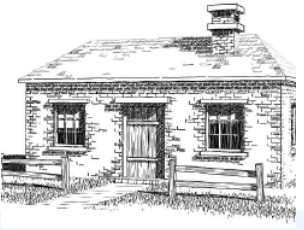

Winkenbach-Salesin (*from 3d models*)

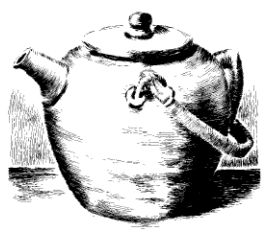

Salisbury-Wong-etal (*oriented textures*)

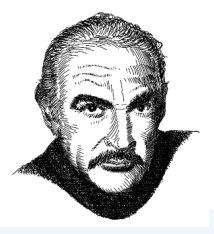

Salisbury-Anderson-etal (*interactive method*)

 $\mathbf{E} = \mathbf{A} \oplus \mathbf{A} + \mathbf{A} \oplus \mathbf{A} + \mathbf{A} \oplus \mathbf{A} + \mathbf{A} \oplus \mathbf{A}$ 

 $2990$ 

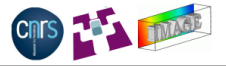

We propose (yet) another **stroke-based algorithm** with :

- Straight or curved lines as graphic primitives.
- 2 nd-order tensors for analyzing the local image geometry **and** modeling the pencil paths.
- Ability to render image **contours** and **hatching** within the same single process.
- Use the flexibility of the tensor model to allow multiple drawing styles with the same algorithm and from the same input image.
- $\implies$  Try to simulate pencil strokes as they would be drawn by an artist !

## Illustration of the proposed method

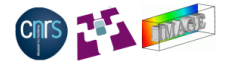

イロトメ都トメきトメきトッき

 $2990$ 

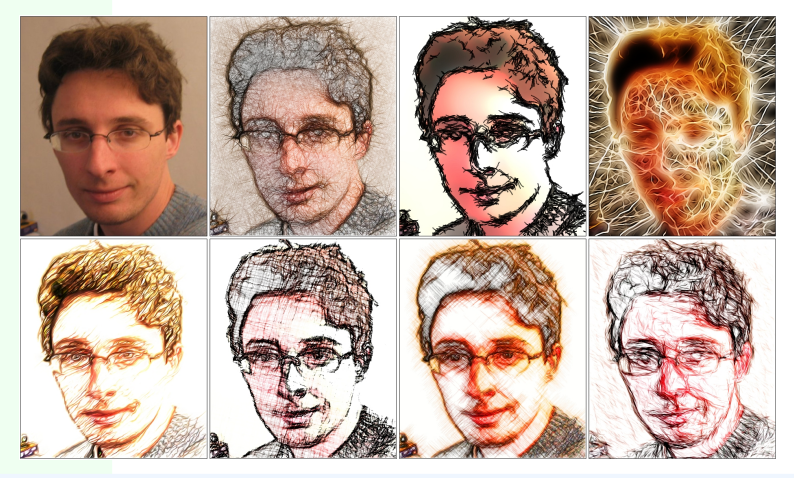

Same input image leads to multiple styles of pencil rendering

# A first naive approach

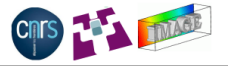

- **1** Compute the image luminance  $Y : \Omega \to \mathbb{R}$ , and its smoothed gradient  $\nabla Y_{\sigma} = \nabla Y * G_{\sigma}$ .
- <sup>2</sup> Create an empty (white) canvas *S* : Ω → R.
- <sup>3</sup> Repeat *N* times :
	- **1** Pick one random position **X** =  $(x, y)$  in  $\Omega$ .
	- <sup>2</sup> Draw a semi-transparent straight line **X** − *L*ξ(**X**) → **X** + *L*ξ(**X**) on *S*,

 $\frac{\nabla Y_{\sigma(\bm{x})}^{\perp}}{\|\nabla Y_{\sigma(\bm{x})}\|}$  (contour direction at **X**).

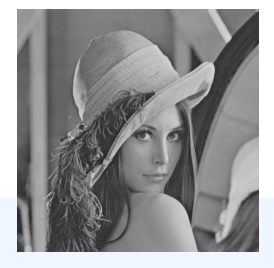

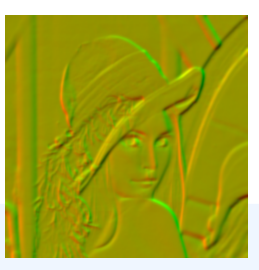

Color image *I* Color image *I* Luminance *Y* Smoothed gradient  $∇Y<sub>σ</sub>$ 

KEL KARIKEN (EN 1990)

## After 1st iteration

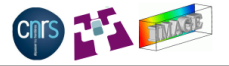

K ロ > K 리 > K 링 > K 링 > - 링 - K O Q O

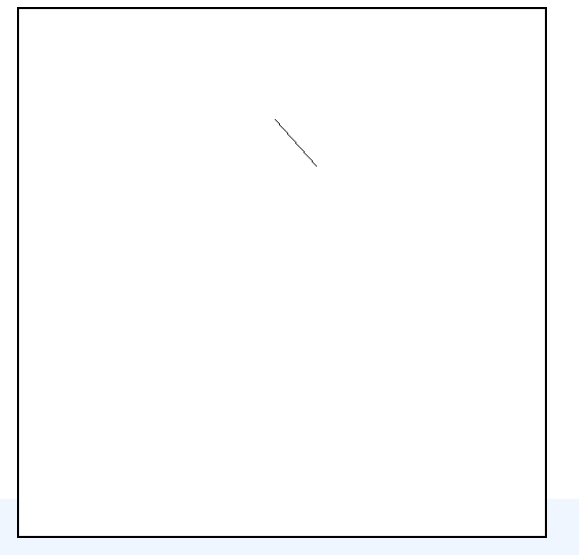

## After 200th iterations

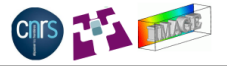

K ロ ▶ K @ ▶ K 할 > K 할 > 1 할 > 9 Q Q\*

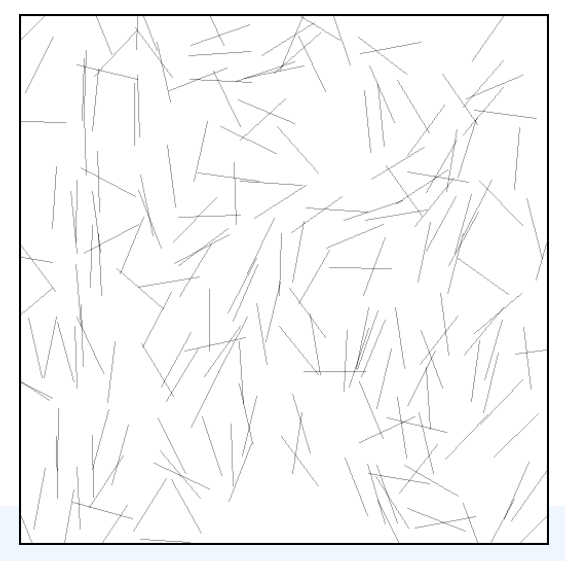

## After 600th iterations

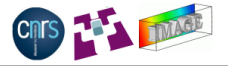

K ロ > K @ > K 할 > K 할 > 1 할 > 9 Q @

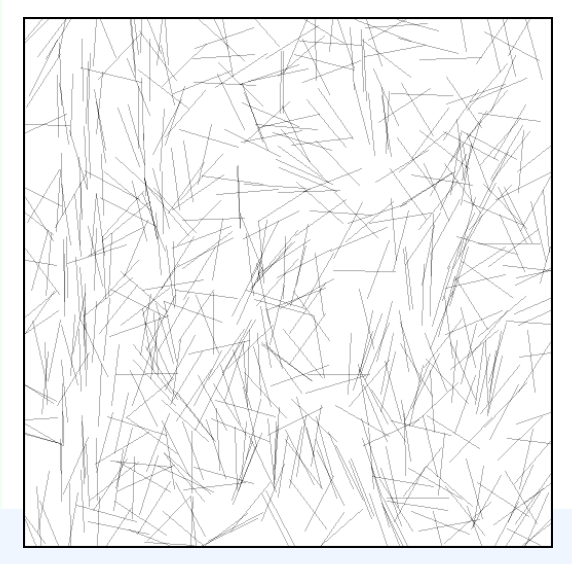

## After 1200th iterations

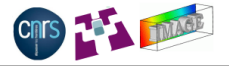

K ロ > K @ > K 할 > K 할 > 1 할 > 9 Q @

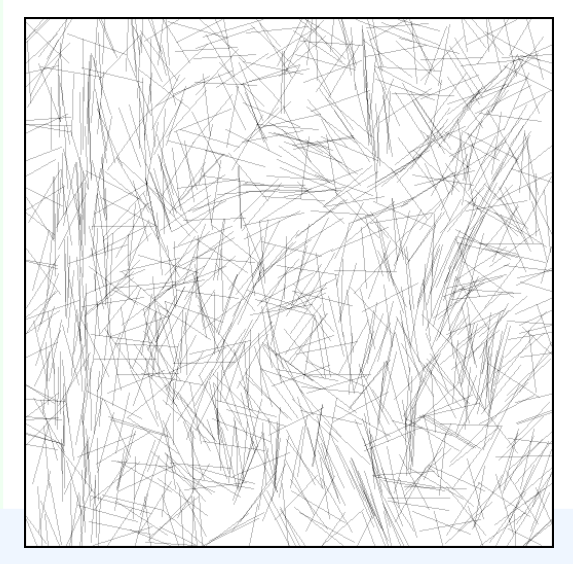

## After 4800th iterations

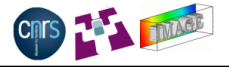

**Kロ K 御 K モ K モ K モ W モ B Y 9 Q C Y** 

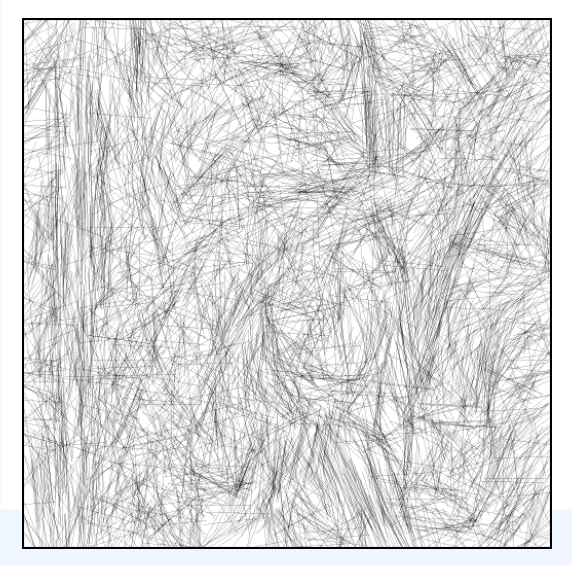

## After 10000th iterations

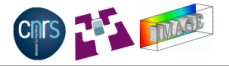

K ロ > K 리 > K 링 > K 링 > - 링 - K O Q O

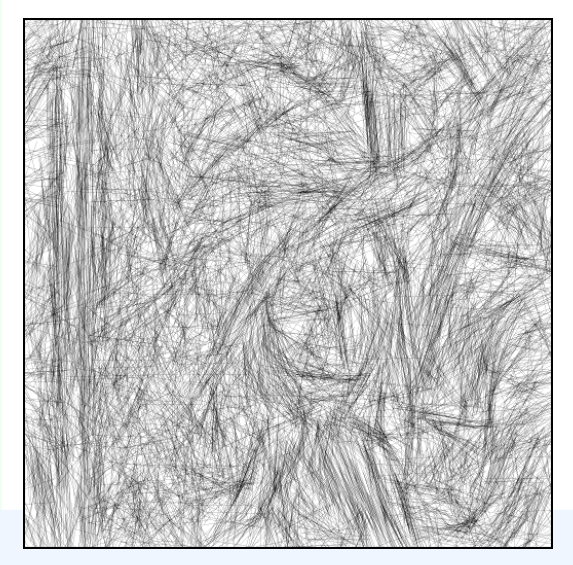

## After 10000th iterations (colorized)

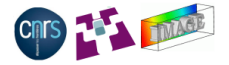

K ロ ⊁ K 個 ≯ K 君 ≯ K 君 ≯ (君

 $299$ 

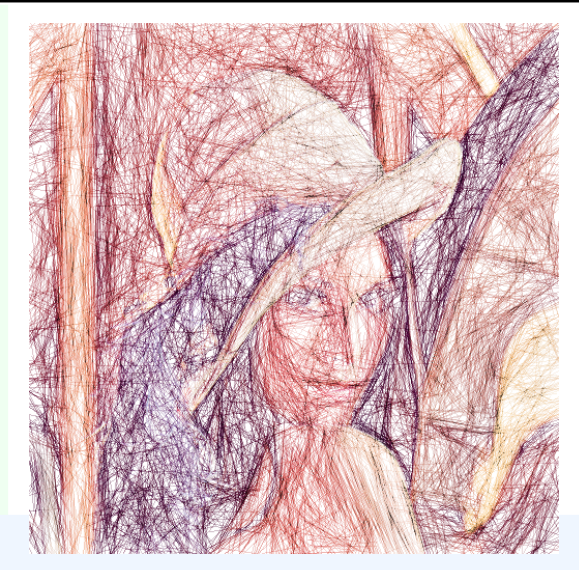

Canvas *S* + Colorization

# Edge-focused modification

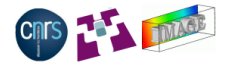

**•** Draw a pencil stroke at **X** only when  $\|\nabla Y_{\sigma}(\mathbf{x})\| > \epsilon$ (i.e. **X** is on a significant edge).

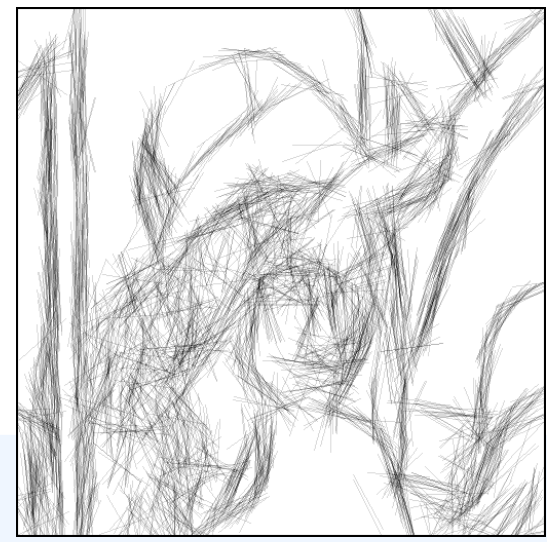

# Edge-focused modification (colorized)

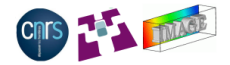

 $\Omega$ 

**•** Draw a pencil stroke at **X** only when  $\|\nabla Y_{\sigma}(\mathbf{x})\| > \epsilon$ (i.e. **X** is on a significant edge).

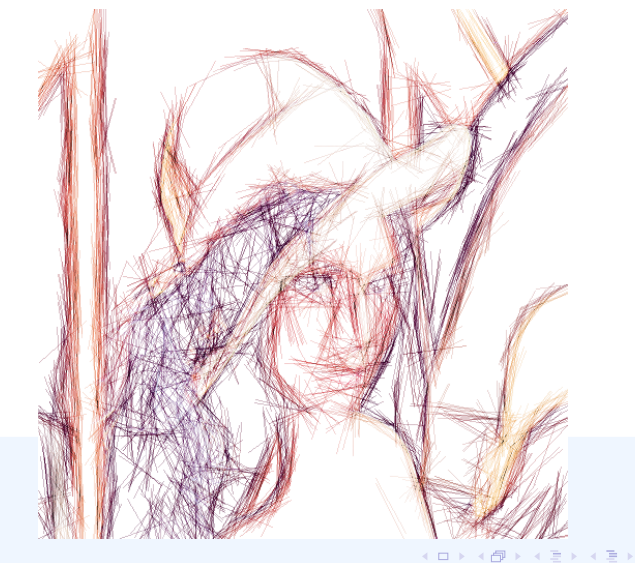

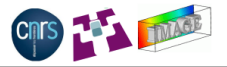

 $\left\{ \begin{array}{ccc} \pm & \pm & \pm \end{array} \right.$  and  $\left\{ \begin{array}{ccc} \pm & \pm & \pm \end{array} \right.$  and  $\left\{ \begin{array}{ccc} \pm & \pm & \pm \end{array} \right.$ 

- **1** Only straight lines.
- <sup>2</sup> Poor analysis of the image geometry (simple gradient, no analysis of the color variations).
- <sup>3</sup> No spatial coherence (or no drawing) on flat image regions.

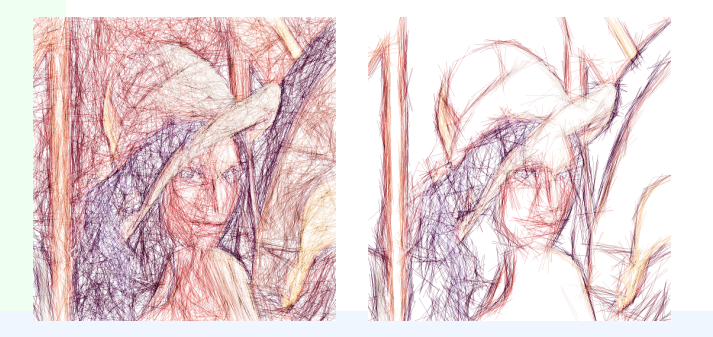

=⇒ **Can be easily improved by considering tensor models !**

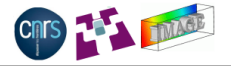

• Inspired by the formalism of diffusion tensors, used for directing PDE-based anisotropic smoothing processes.

[Weickert:98,Tschumperle-Deriche:03,...]

$$
\frac{\partial I}{\partial t} = \text{div}(\mathbf{D} \nabla I) \qquad \text{or} \qquad \frac{\partial I}{\partial t} = \text{trace}(\mathbf{D} \mathbf{H})
$$

• Based on the analysis of the local image geometry through the computation of the structure tensor [DiZenzo:86].

$$
\mathbf{G}_{\alpha,\sigma} = (\sum_i \nabla \mathbf{I}_{i\alpha} \nabla \mathbf{I}_{i\alpha}^T) * G_{\sigma}
$$

Eigenvalues/eigenvectors of **G**α,σ are **robust local geometric estimators** of the image structures. Diffusion tensors **D** are built upon  $\mathbf{G}_{\alpha}$  and direct the smoothing process −→ *Anisotropic diffusion*.

# From diffusion tensors (illustrated)...

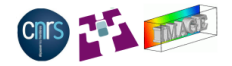

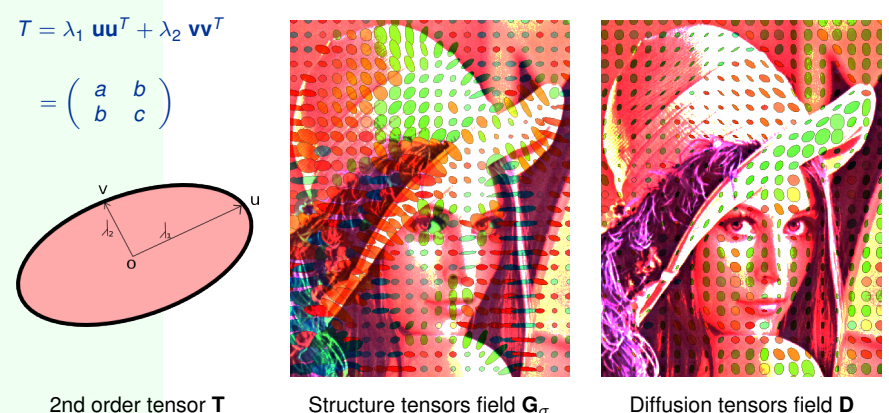

**KORK EX KEY KORK HOLD** 

 $\implies$  Diffusion tensors model the way a digital painter would apply the "smudge tool" to smooth the noise and remove image artefacts.

## ...to stroke tensors

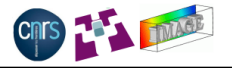

**KORK EX KEY KORK HOLD** 

- Structure tensors are able to locally distinct between **different types of image regions** :
	- **1** Flat regions : Small isotropic tensors.
	- <sup>2</sup> Contours : Anisotropic tensors, oriented ⊥ to the contour.
	- <sup>3</sup> Small-scale texture : Large isotropic tensors.
- From an "sketching" point of view, this would correspond to differents **drawing behaviors** :
	- <sup>1</sup> Flat regions or textures : Regular strokes forming a coherent hatching pattern.
	- <sup>2</sup> Contours : Oriented strokes, along the contour direction.
- =⇒ **Strokes geometry can be successfuly modeled by a tensor** field T that depends on  $\mathbf{G}_{(\alpha,\sigma)}$  !

<span id="page-18-0"></span>[See paper content for more details about our proposal]

### ...to stroke tensors

- 
- **•** From an "sketching" point of view, this would correspond to differents **drawing behaviors** :
	- **1** Flat regions or textures : Regular strokes forming a coherent hatching pattern.
	- <sup>2</sup> Contours : Oriented strokes, along the contour direction.

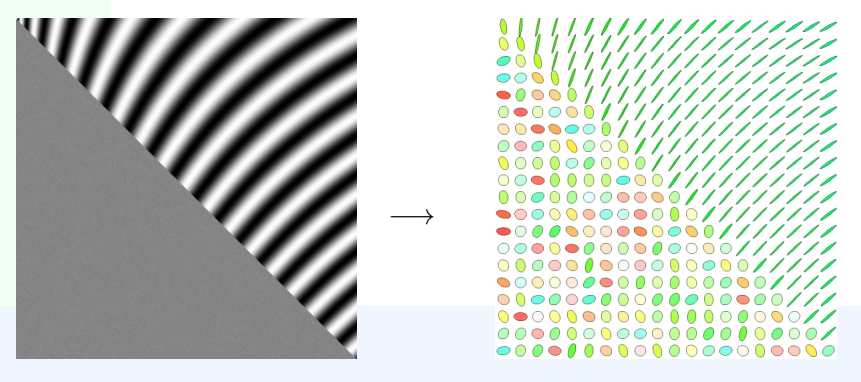

<span id="page-19-0"></span> $\Rightarrow$  $\Rightarrow$  **Stroke tensors variability will lead to d[iffe](#page-18-0)[re](#page-20-0)[n](#page-18-0)[t](#page-19-0) [d](#page-20-0)[ra](#page-0-0)w[in](#page-0-0)[g](#page-49-0) [st](#page-0-0)[yle](#page-49-0)s.** (ロ) (何) (ヨ) (ヨ)

## From stroke tensors...

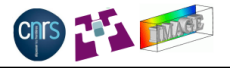

- **Question :** How to draw strokes on canvas *S* with respect to the stroke tensor field **T**, such that :
	- <sup>1</sup> Small isotropic tensors locally render very few strokes.
	- 2 Large isotropic tensors locally render hatches.
	- **3** Anisotropic tensors locally render oriented contour strokes.

<span id="page-20-0"></span>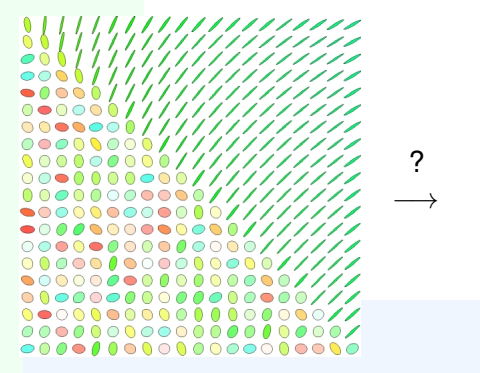

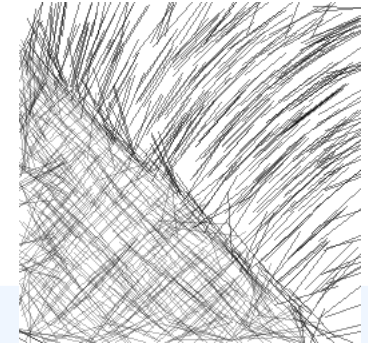

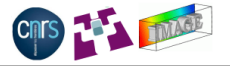

**Stroke throwing algorithm :** Initialize an empty canvas *S* and compute the stroke tensors **T** from the input image **I**.

For each angle  $\gamma$  from a given set  $[\gamma_0, \gamma_1, ..., \gamma_N]$ , do :

- $1$  Compute vector field  $\textbf{w}_{\gamma} =$ √  $\mathbf{T}a_{\gamma}$  with  $\boldsymbol{a}_{\gamma}=(\cos\gamma\ \ \sin\gamma)^{T}.$ <sup>2</sup> Repeat *N* times :
	- **1** Pick one random position **X** =  $(x, y)$  in  $\Omega$ .
	- <sup>2</sup> Draw a semi-transparent straight line **X** − *L*ξ(**X**) → **X** + *L*ξ(**X**) or a streamline of **w**<sup>γ</sup> starting from **X** and of length *L*, on *S*.

- The stroke tensors are used to **distort** each direction *a*γ, according to the geometry of the input image.
- The choosen number of angles  $\gamma$  set the style of the hatches.
- **Streamlines allow drawn strokes to be curved.**

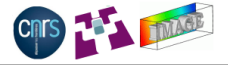

K ロ > K 御 > K 할 > K 할 > L 할 > 1 9 Q Q ·

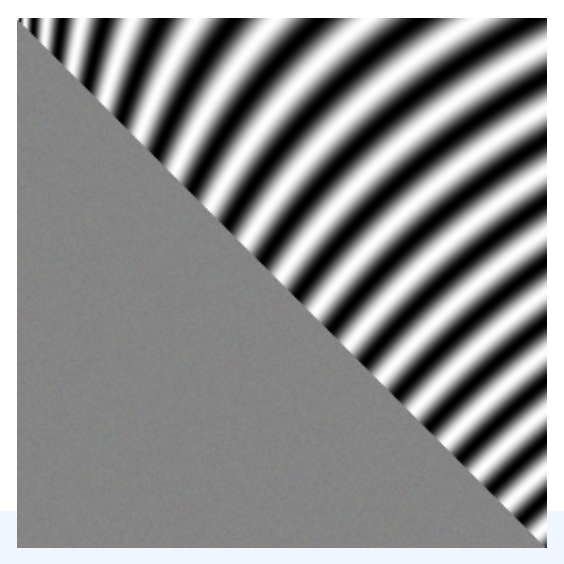

Input image (synthetic).

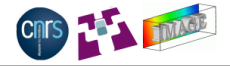

KEL KARIKEN (EN 1990)

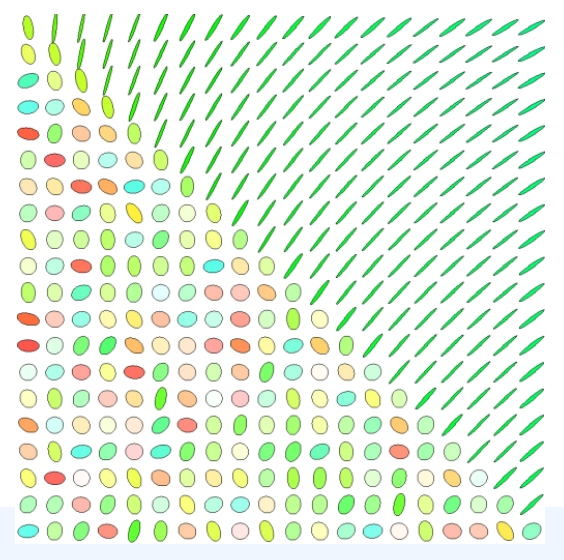

Computed field of stroke tensors.

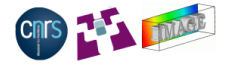

イロト イ押 トイヨ トイヨ トー

 $ORO$  $\Rightarrow$ 

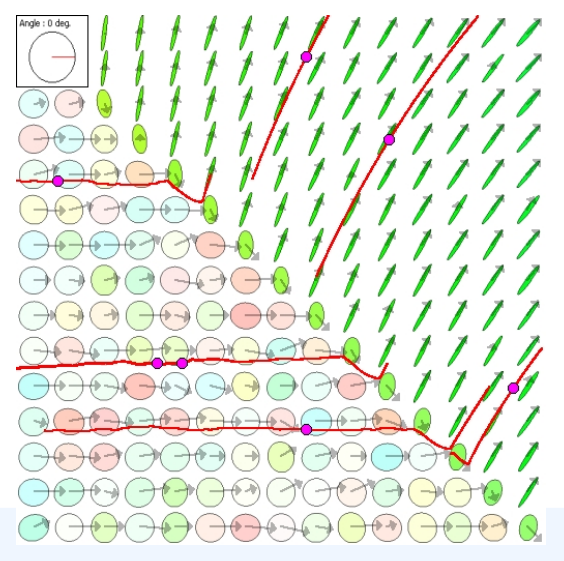

Some streamline strokes drawn for  $\gamma = 0^\circ$ .

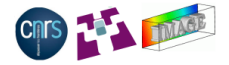

K ロ ▶ K @ ▶ K 할 ▶ K 할 ▶ → 할 → 9 Q @

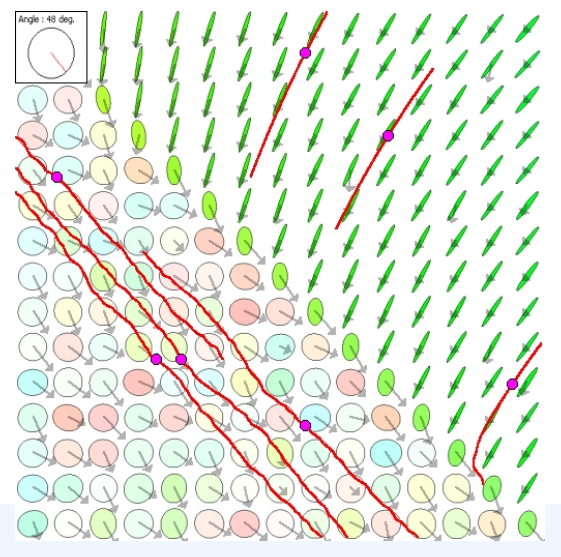

Some streamline strokes drawn for  $\gamma = 48^o$ .

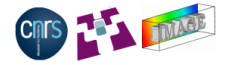

K ロ ▶ K @ ▶ K 할 ▶ K 할 ▶ | 할 | © 9 Q @

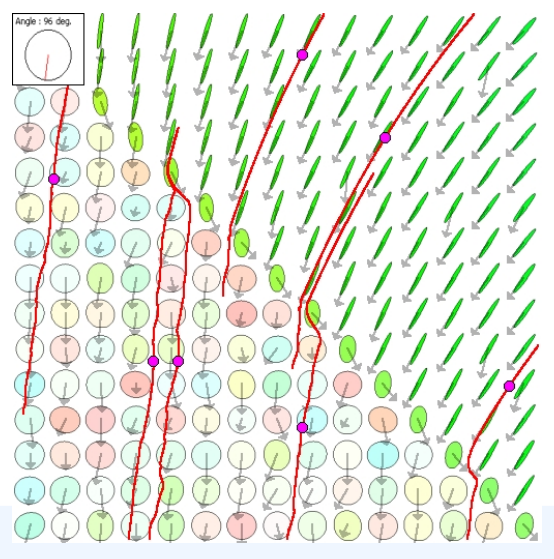

Some streamline strokes drawn for  $\gamma = 96^o$ .

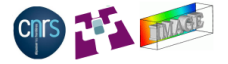

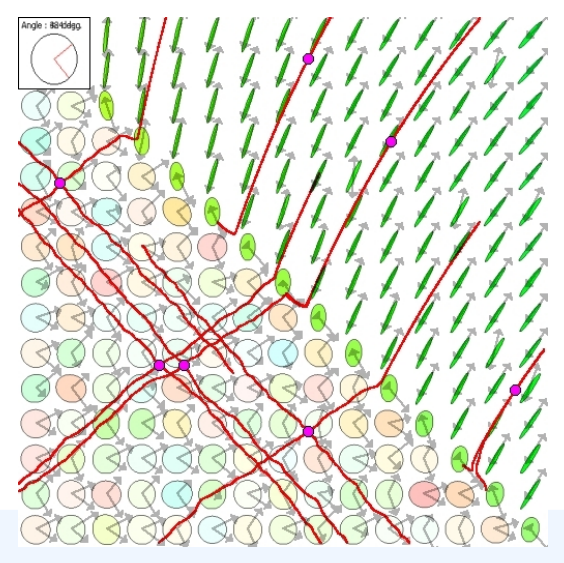

Some streamline strokes drawn for  $\gamma = 45^o$  and  $\gamma = 135^o$ .

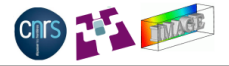

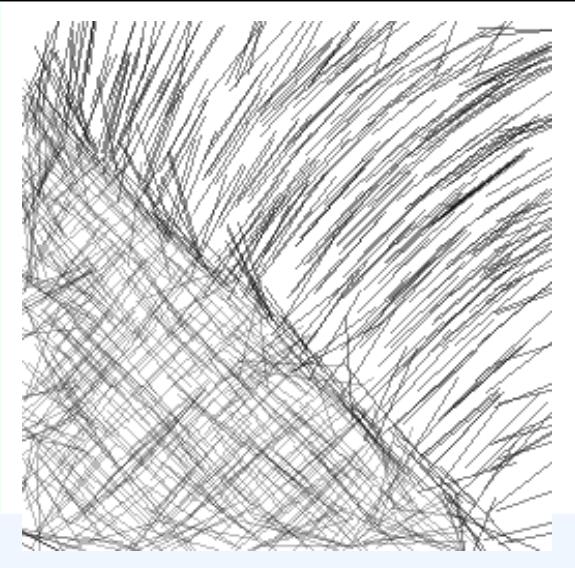

Final result with straight lines,  $\gamma = 45^{\circ}$  and  $\gamma = 135^{\circ}$ .

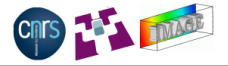

K ロ ▶ K @ ▶ K 할 ▶ K 할 ▶ .. 할 .. 990

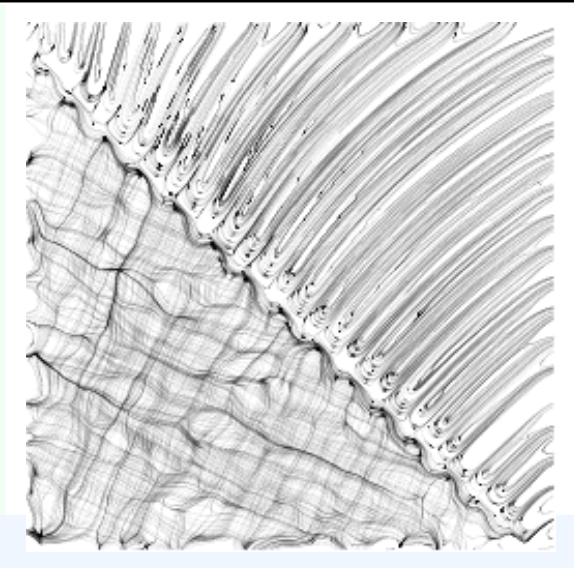

Final result with curved lines,  $\gamma = 45^{\circ}$  and  $\gamma = 135^{\circ}$ .

# Colorization step

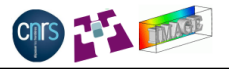

- Colorization combines the B&W sketch canvas and the colors of the input image, to add colors to the generated sketch.
- Here, we tried very simple combinations only, also known as layer blending modes : Soft light, hard light, overlay,....
- All results shown afterwards are using these simple coloring techniques.

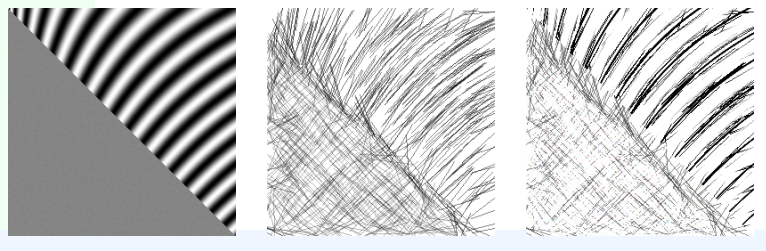

Input image B&W sketch "Colorized" result

**KOD KAD KED KED E VOOR** 

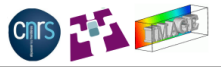

**• Some straightforward applications of the sketch algorithm, with** simple colorization steps...

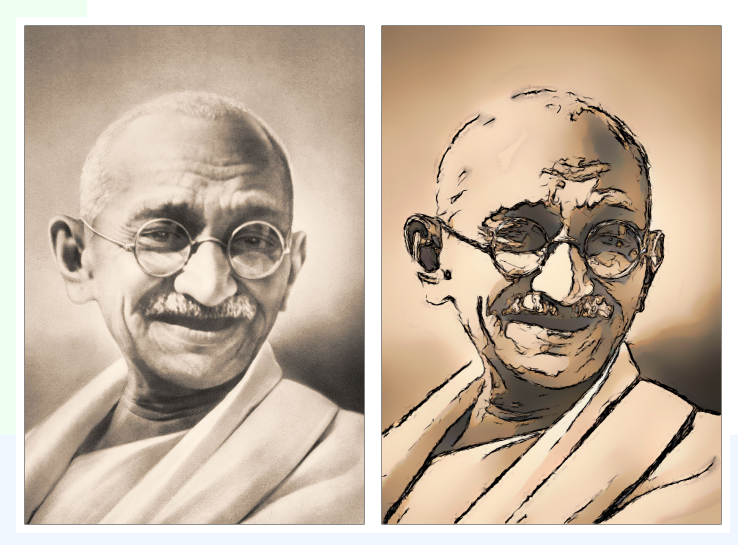

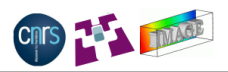

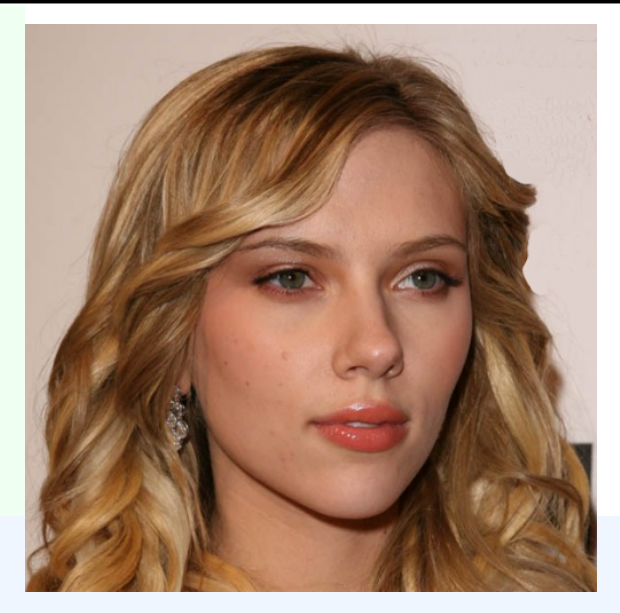

K ロ > K 리 > K 링 > K 링 > - 링 - K O Q O

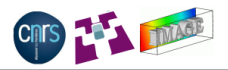

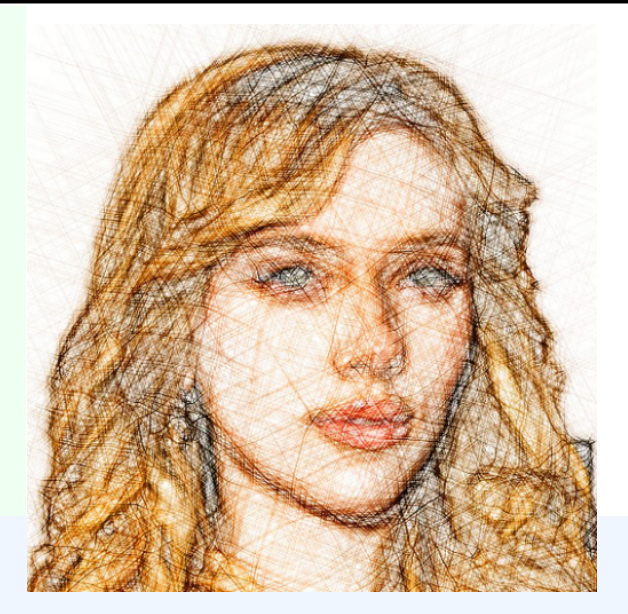

メロトメ 御 メメ きんメ きんこき  $2990$ 

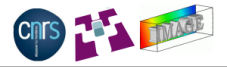

K ロ > K 레 > K 코 > K 코 > - 코 - Y 9 Q @

Can be used to simulate several different drawing steps towards a final painting.

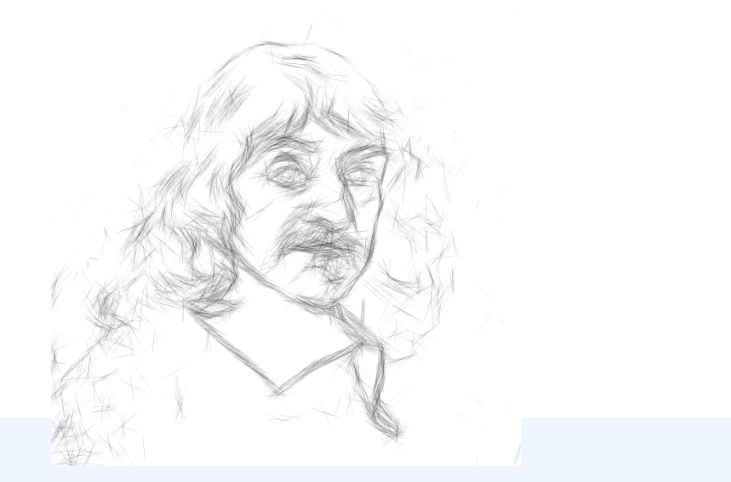

Step 1 (straight strokes)

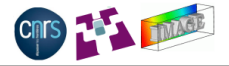

K ロ > K 레 > K 코 > K 코 > - 코 - Y 9 Q @

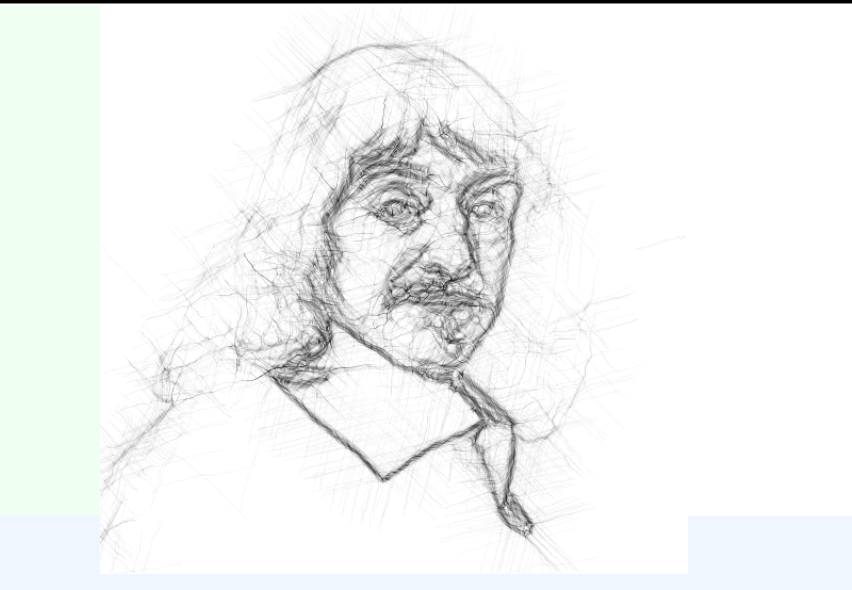

Step 2 (curved strokes)

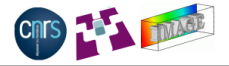

K ロ ▶ K @ ▶ K 할 ▶ K 할 ▶ | 할 | ⊙Q @

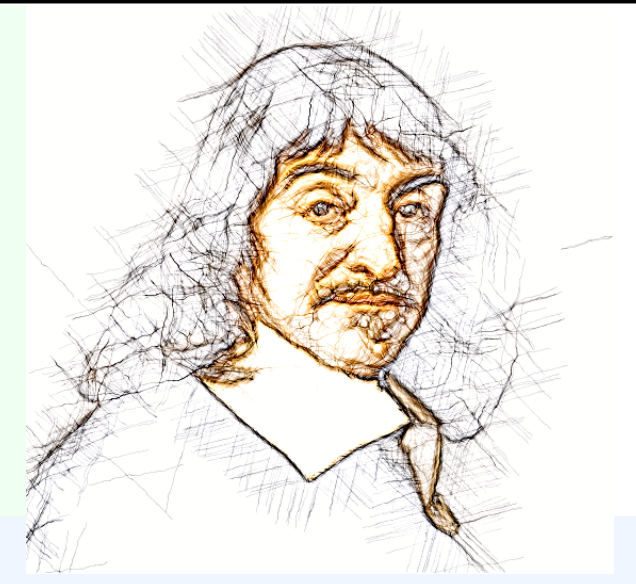

Step 3 (curved strokes + colorization)

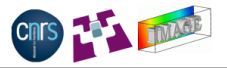

K ロ > K 레 > K 코 > K 코 > - 코 - Y 9 Q @

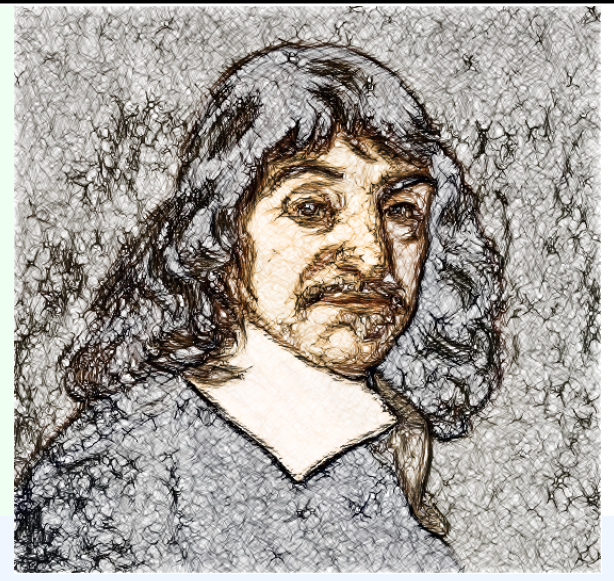

Step 4 (curved strokes + colorization)

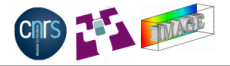

K ロ ▶ K @ ▶ K 할 ▶ K 할 ▶ | 할 | ⊙Q @

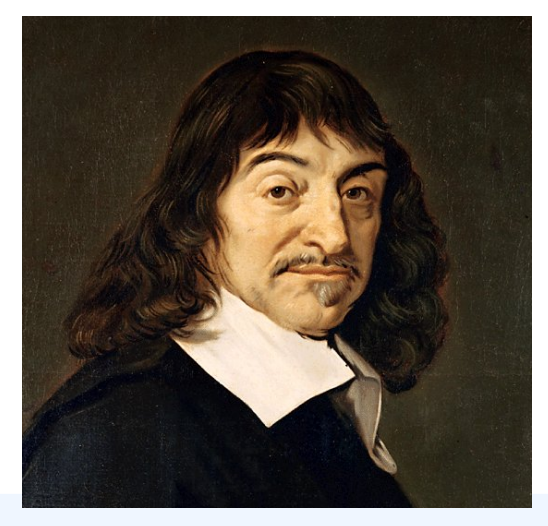

Final painting (the only input image of the algorithm !)

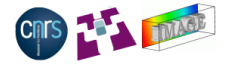

KID KARA KE KA E KA SA KA KA KA KA SA GA GA

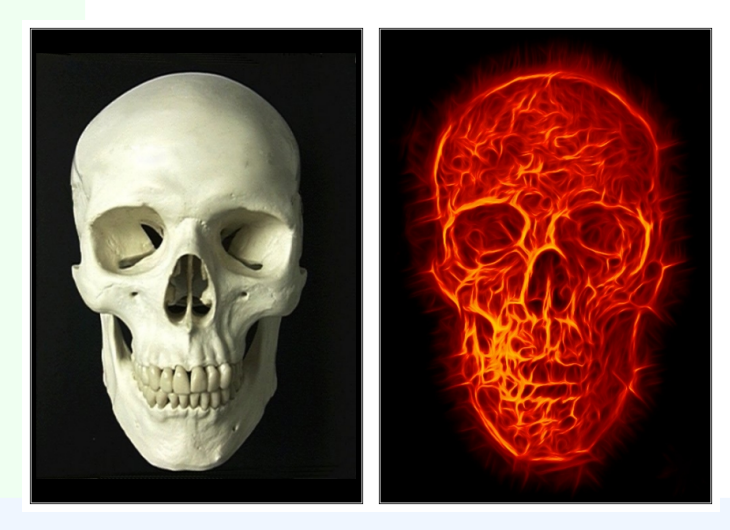

(Colors do not have to match the input image)

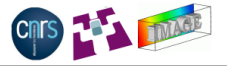

Several sketch results can be also merged together to render even more complex rendering (courtesy of Tom Keil).

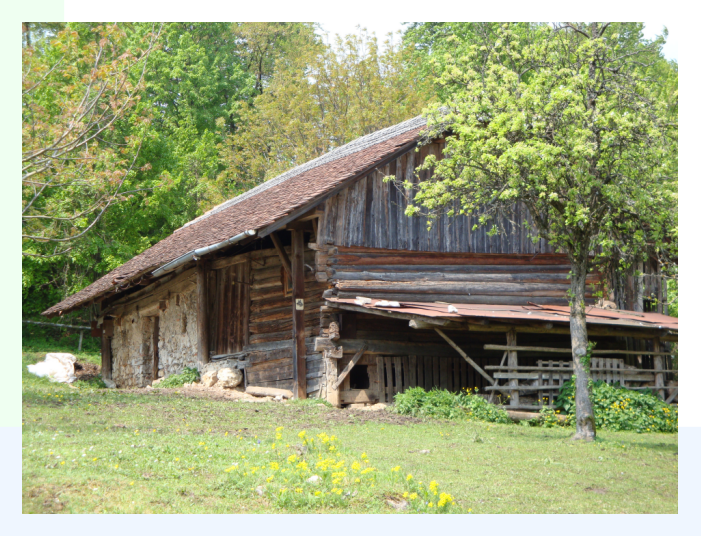

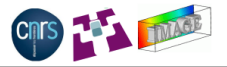

Several sketch results can be also merged together to render even more complex rendering (courtesy of Tom Keil).

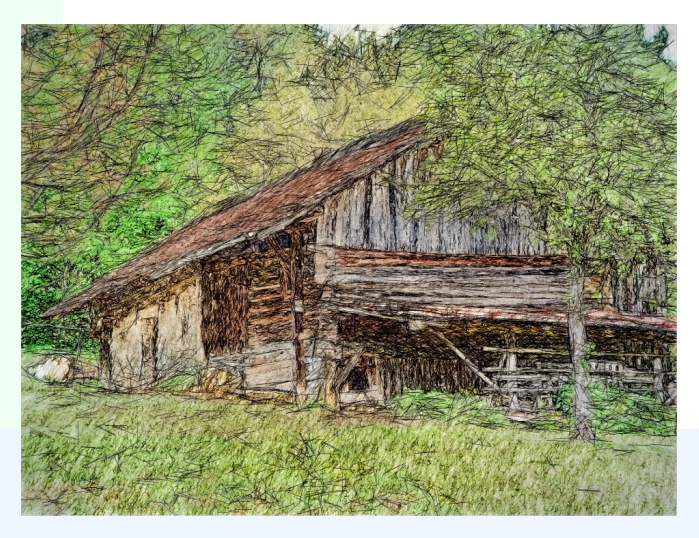

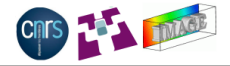

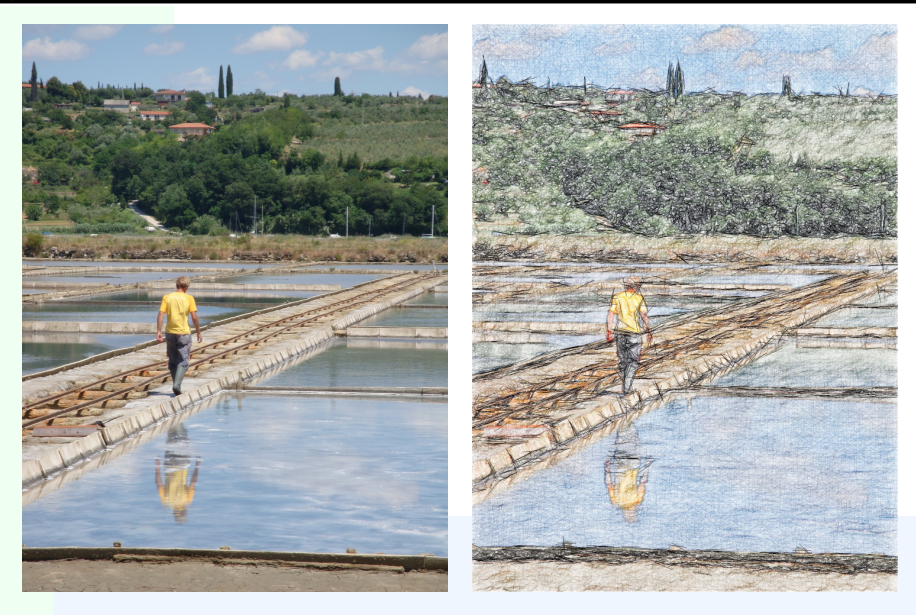

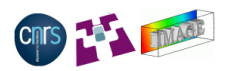

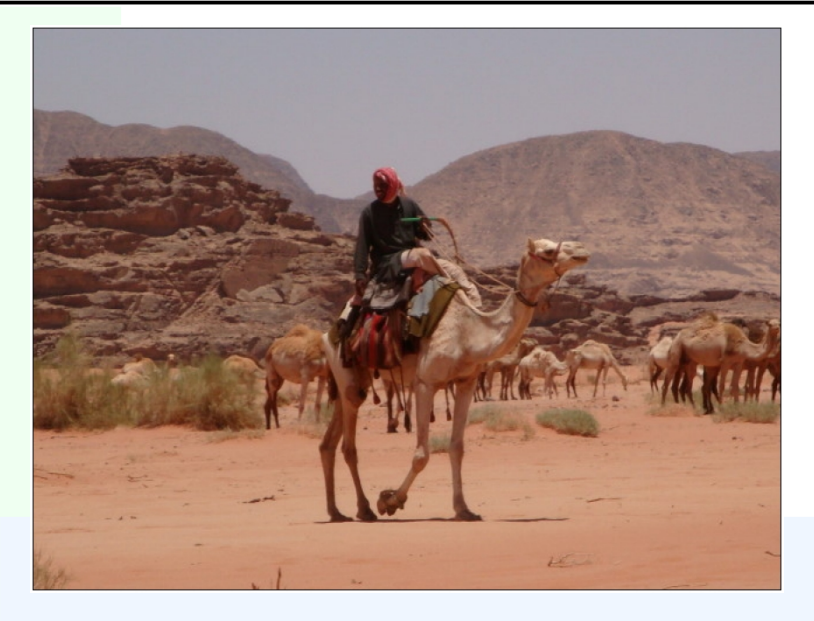

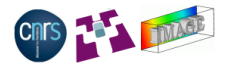

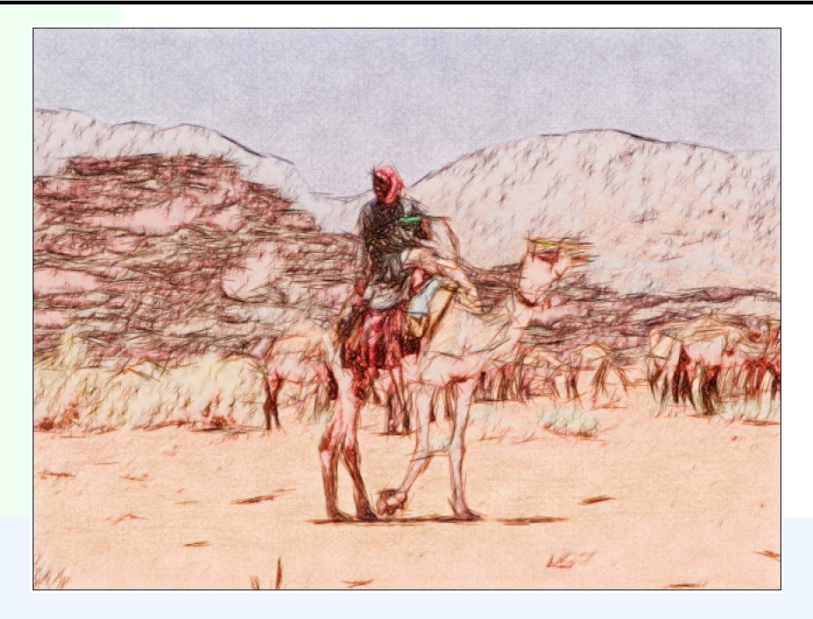

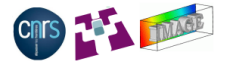

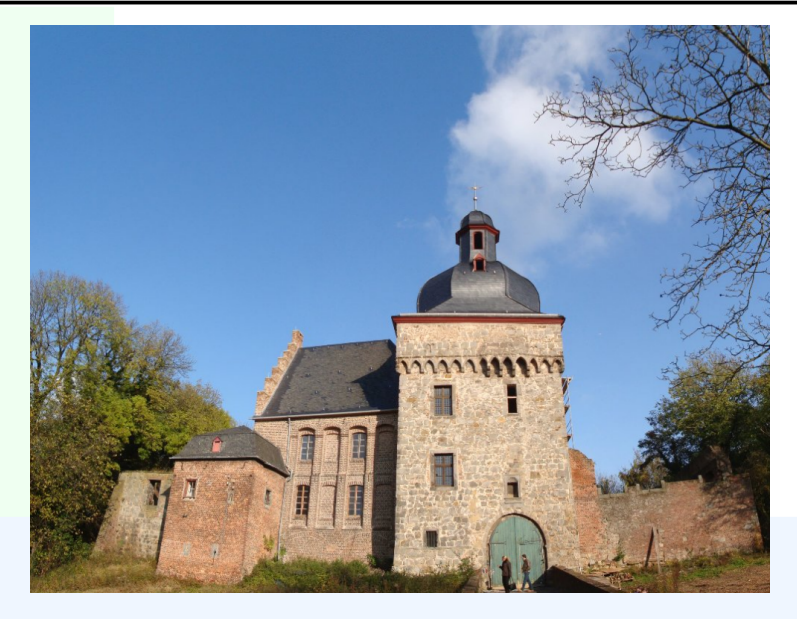

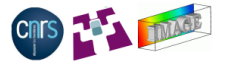

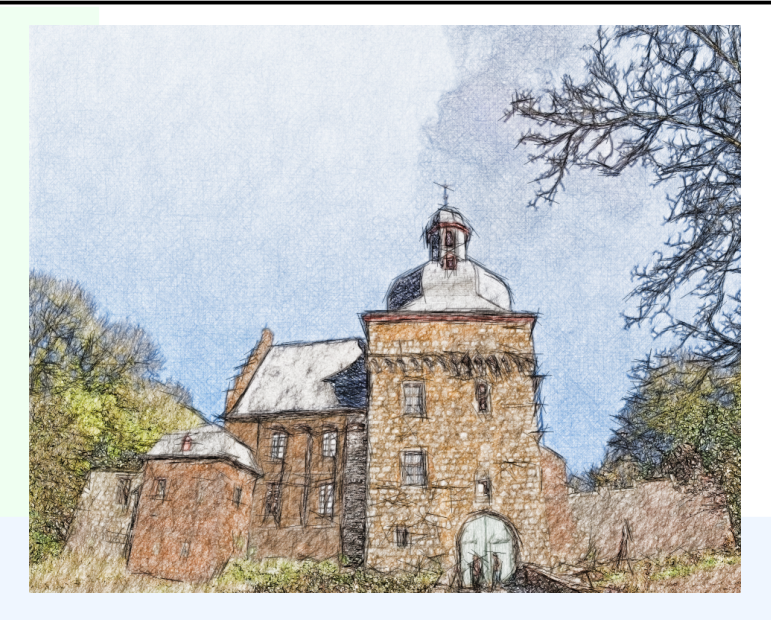

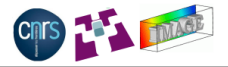

**KORK EX KEY KORK HOLD** 

#### **Conclusions :**

We have proposed a B&W stroke-based algorithm for simulating the drawing of lines, to convert photographs into sketchs.

- **1** It uses tensor fields to deal with the geometry both of the image and the strokes.
- <sup>2</sup> It defines a way to draw strokes according to the geometric shape of the tensor field.

#### **Perspectives :**

- **1** Find the best ways to model the stroke tensors according to a given artistic style.
- Improve the colorization step.
- **3** Model the thickness of strokes.
- Deal with image sequences (temporal coherence).

# Do it yourself !

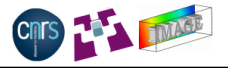

The algorithm code is available in **G'MIC**, a powerful framework for image processing, developed at the GREYC/Image lab.

#### **http://gmic.sourceforge.net**

Try our sketch algorithm, with the **G'MIC** plug-in for GIMP.

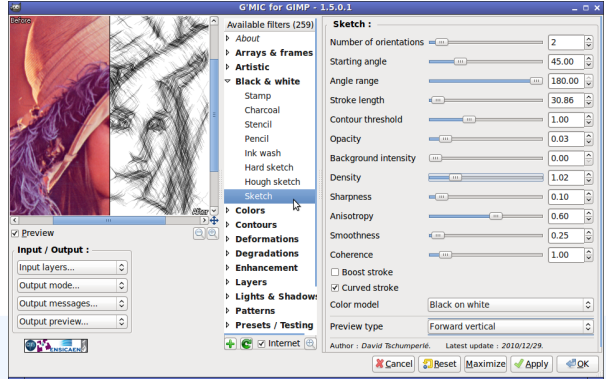

## Questions ?

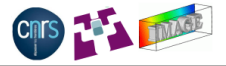

K ロ > K 레 > K 코 > K 코 > - 코 - Y 9 Q @

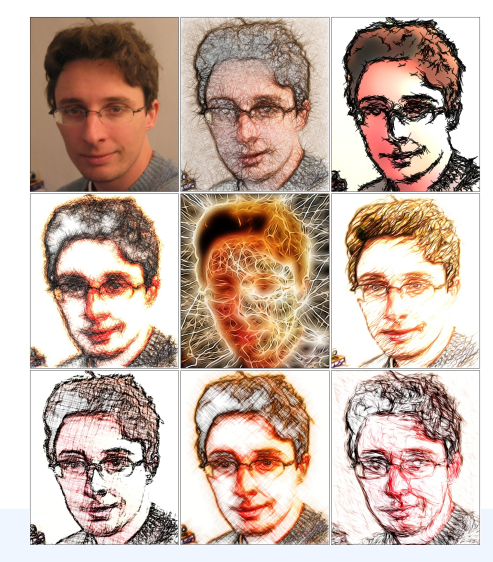

<span id="page-49-0"></span>(Don't shoot the speaker !)